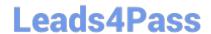

## A00-405<sup>Q&As</sup>

SAS Viya 3.5 Natural Language Processing and Computer Vision

# Pass SASInstitute A00-405 Exam with 100% Guarantee

Free Download Real Questions & Answers PDF and VCE file from:

https://www.leads4pass.com/a00-405.html

100% Passing Guarantee 100% Money Back Assurance

Following Questions and Answers are all new published by SASInstitute
Official Exam Center

- Instant Download After Purchase
- 100% Money Back Guarantee
- 365 Days Free Update
- 800,000+ Satisfied Customers

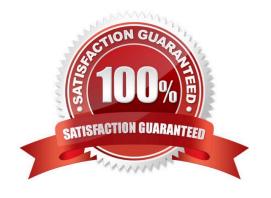

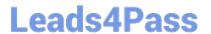

#### **QUESTION 1**

Which statement is TRUE regarding the Topics node in SAS Visual Text Analytics\\'\\'

- A. The term relevancy score ranges front 0 to 1.
- B. A custom topic assigns a term relevancy score of 1 to each document containing the term.
- C. You can split or merge topics
- D. A single document contains only one topic

Correct Answer: D

#### **QUESTION 2**

Given these two addLayer action calls:

How many trainable parameters for layer fc2?

- A. 70
- B. 1050
- C. 1020
- D. 1000

Correct Answer: D

#### **QUESTION 3**

Which statement is TRUE regarding topic creation in the Topics node1?

- A. Topics Map can be used to explore the topic and terms associations
- B. Term density can be adjusted using a sliding bar in the Term Cloud panel
- C. Custom topics can be generated using user-specified terms
- D. Exact document density threshold value can be supplied in the Edit Topics Properties window

### https://www.leads4pass.com/a00-405.html

2024 Latest leads4pass A00-405 PDF and VCE dumps Download

Correct Answer: A

#### **QUESTION 4**

What are two reasons to use a pooling layer in a Convolution Neural Network (CNN)? (Choose two)

- A. to increase granularity of information
- B. to make the feature map invariant to transformation
- C. to extract features of different spatial scale
- D. to extract a summarized value from an area of the image

Correct Answer: AC

#### **QUESTION 5**

Assume you are using an addLayer call with dcopout=o. 5 to add a pooling layer into a CNN model What is the outcome of the addLayer call?

- A. The values from halt of the output neurons of the pooling layer ate randomly set to zero
- B. The output feature map size is increased 2 times on width and height.
- C. The values from half of the input neurons to the pooling layer are randomly set to zero
- D. The output feature map size is reduced by half on width and height

Correct Answer: A

A00-405 VCE Dumps

A00-405 Exam Questions

A00-405 Braindumps